## IKEDA\_MIR133\_TARGETS\_UP

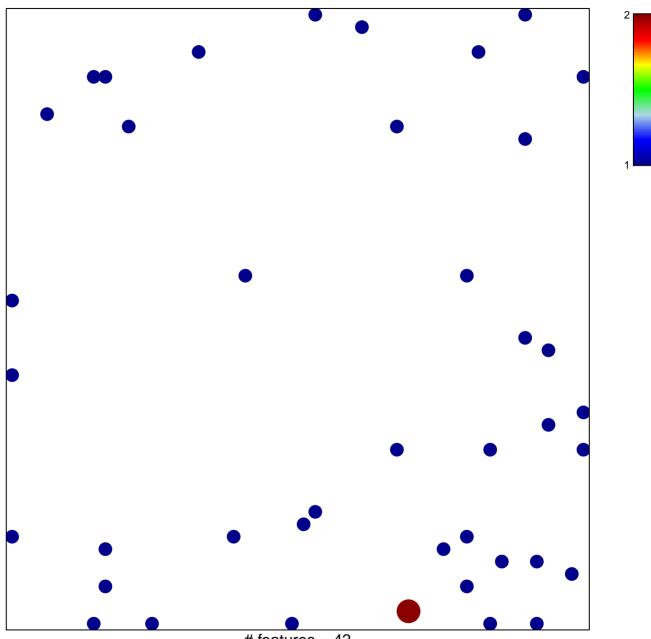

# features = 42 chi–square p = 0.82

## IKEDA\_MIR133\_TARGETS\_UP

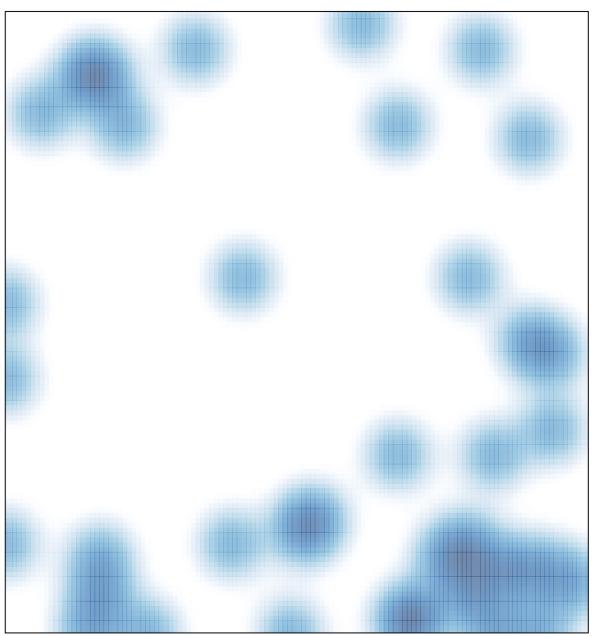

# features = 42 , max = 2